## 連線本校 NAS 網路教學光碟說明

本文件提供帳密權限唯讀,不能上傳。NAS 僅限校內區域網路連線。 連線網路磁碟機操作步驟如下

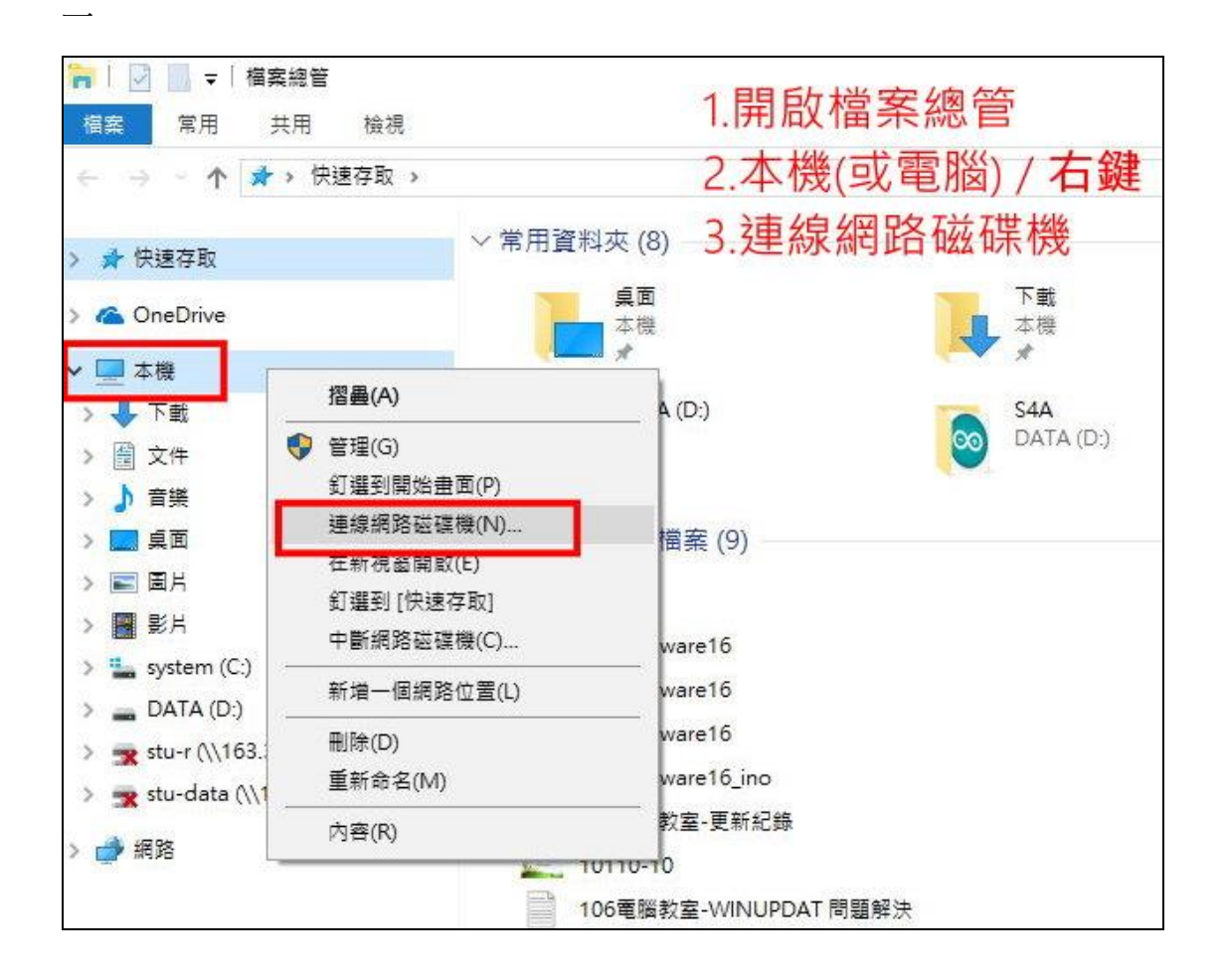

二

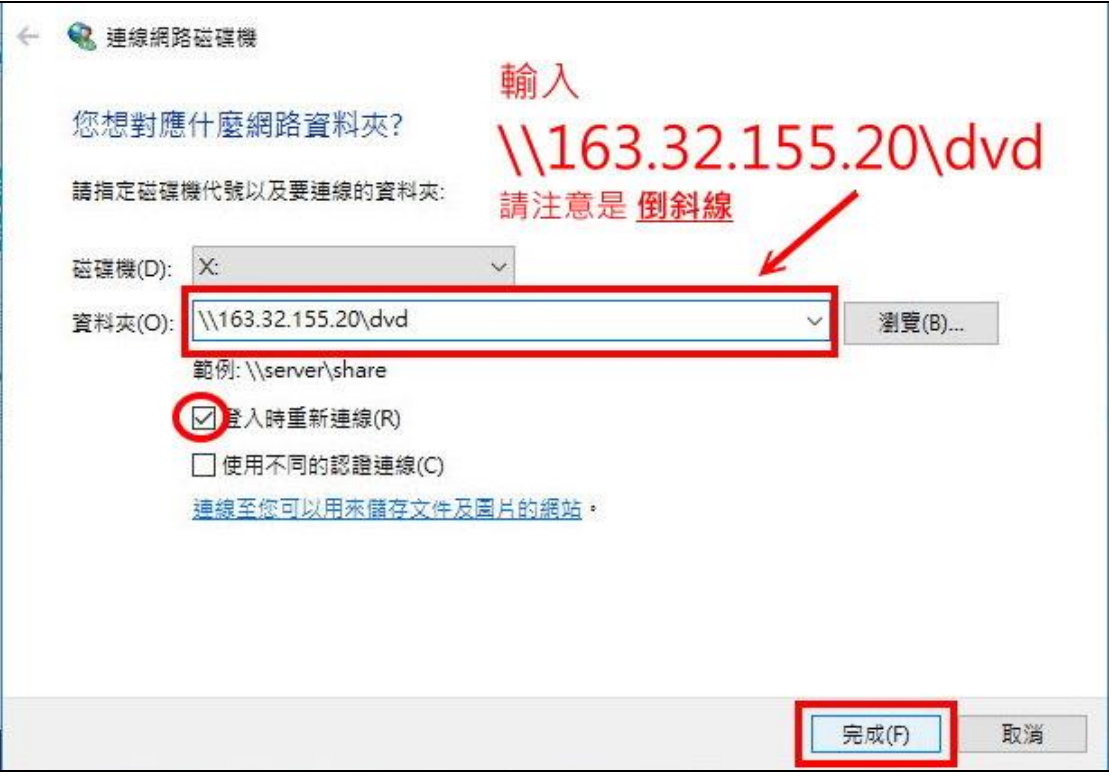

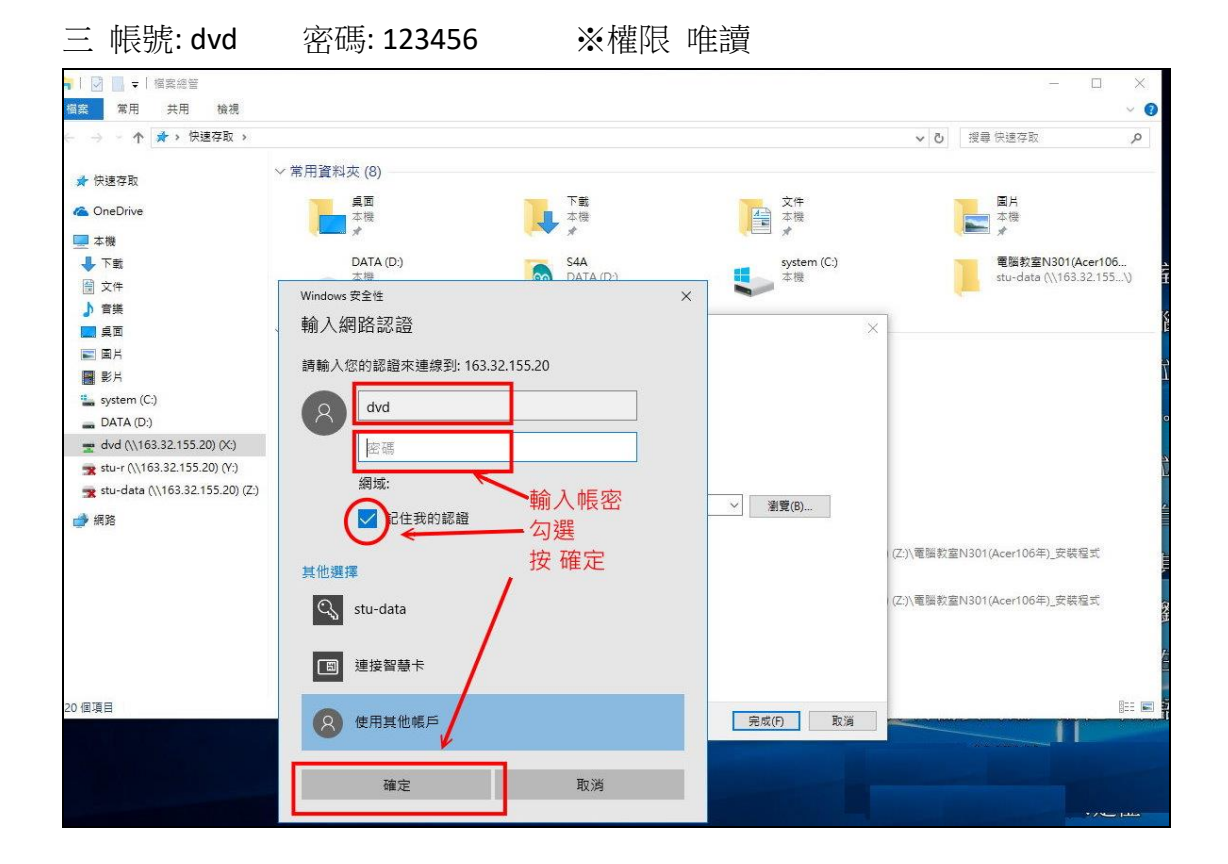

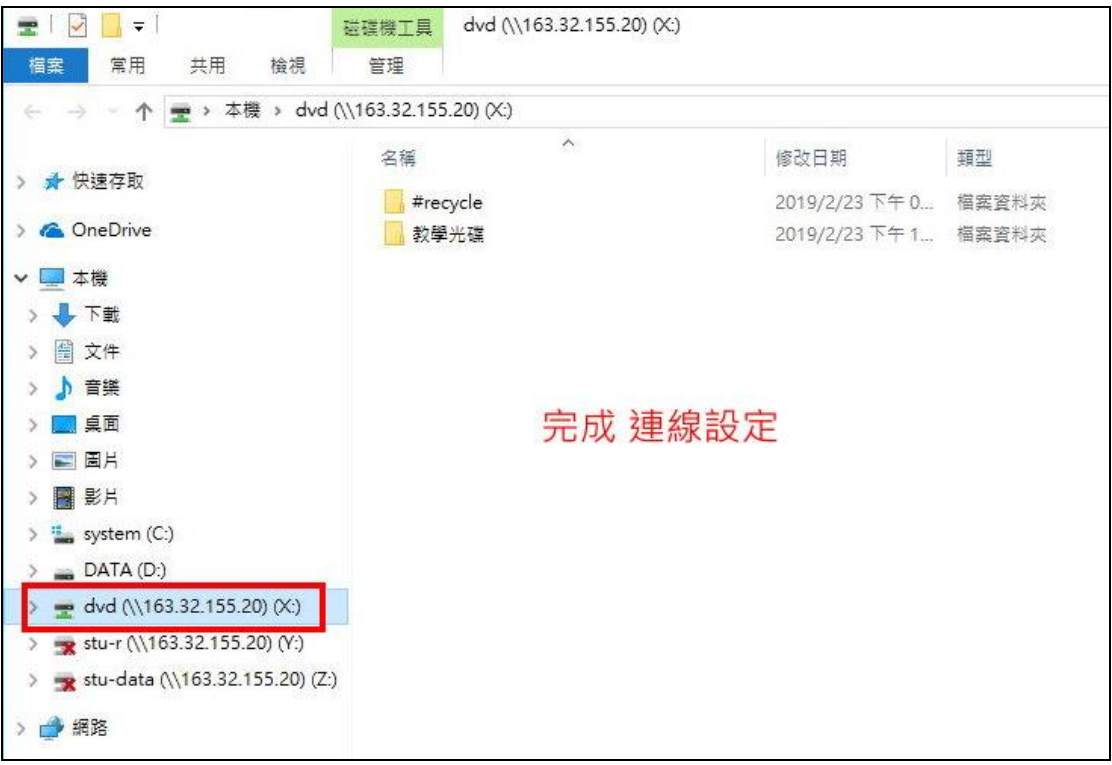